# **МИНИСТЕРСТВО ПРОРСВЕЩЕНИЯ РОССИЙСКОЙ ФЕДЕРАЦИИ Министерство образования Красноярского края Муниципальное казённое учреждение «Управление образования Канского района» МБОУ «Браженская СОШ»**

РАССМОТРЕНО Руководитель ШМО СОГЛАСОВАНО Зам. Директора по УВР

 $\overline{\phantom{a}}$  , where  $\overline{\phantom{a}}$  , where  $\overline{\phantom{a}}$  , where  $\overline{\phantom{a}}$  , where  $\overline{\phantom{a}}$ 

УТВЕРЖДЕНО Директор школы

Лебедева Л. И.

протокол № от «23» августа 2023 г.

\_\_\_\_\_\_\_\_\_\_\_\_\_\_\_\_\_\_\_\_\_\_\_

Мордашова Е. И.

от « $\rightarrow$  2023 г.

Кузнецова Д. Б.

 приказ № 071-ОДП от «25» августа 2023 г.

\_\_\_\_\_\_\_\_\_\_\_\_\_\_\_\_\_\_\_\_\_\_\_

# **Приложение к ФАООП-ОО-УО(ИН)**

**РАБОЧАЯ ПРОГРАММА**

ОБЩЕОБРАЗОВАТЕЛЬНОЕ УЧРЕЖДЕНИЕ "БРАЖЕНСКАЯ У ПЕЛДЕНИЕ ВГЛИСТІСКИ УЧРЕЖДЕНИЕ "БРАЖЕНСКАЯ СРЕДНЯЯ<br>СРЕДНЯЯ ОБЩЕОБРАЗОВАТЕЛЬНАЯ <sub>ОБШЕОБРАЗОВА</sub>ТЕЛЬНАЯ ШКОЛА" ШКОЛА"

Подписано цифровой подписью: МУНИЦИПАЛЬНОЕ БЮДЖЕТНОЕ ОБЩЕОБРАЗОВАТЕЛЬНОЕ<br>УЧРЕЖДЕНИЕ "БРАЖЕНСКАЯ СРЕДНЯЯ ОБЩЕОБРАЗОВАТЕЛЬНАЯ ШКОЛА" Дата: 2024.01.12 15:21:41 +07'00'

**учебного предмета «Информатика»** для обучающихся 7-9 классов (с интеллектуальными нарушениями) **вариант 1**

**с. Бражное 2023 год**

МУНИЦИПАЛЬНОЕ БЮДЖЕТНОЕ

## **I. ПОЯСНИТЕЛЬНАЯ ЗАПИСКА**

Данная версия программы по учебному предмету «Информатика» составлена на основе Федеральной адаптированной основной общеобразовательной программы обучающихся с умственной отсталостью (интеллектуальными нарушениями), далее ФАООП УО (вариант 1), утвержденной приказом Министерства просвещения России от 24.11.2022 г. №1026 ([https://clck.ru/33NMkR\)](https://clck.ru/33NMkR).

ФАООП УО (вариант 1) адресована обучающимся с легкой умственной отсталостью (интеллектуальными нарушениями) с учетом реализации их особых образовательных потребностей, а также индивидуальных особенностей и возможностей.

Учебный предмет «Информатика» относится к предметной области «Математика» и является обязательной частью учебного плана. Рабочая программа по учебному предмету «Информатика» рассчитана на 34 учебные недели и составляет:

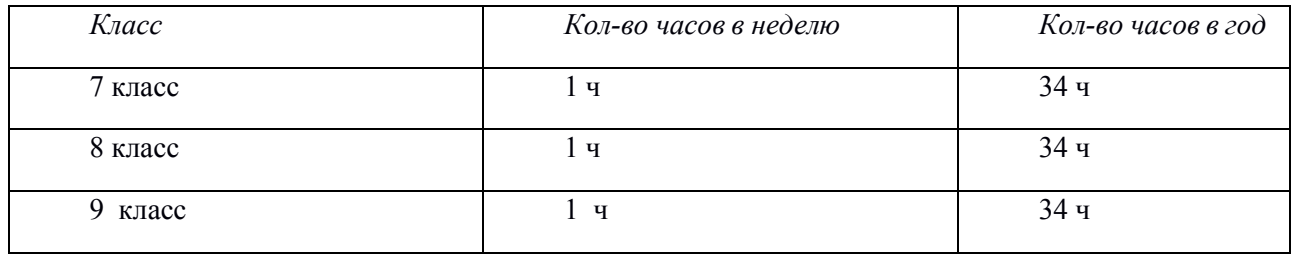

Федеральная адаптированная основная общеобразовательная программа определяет цель и задачи учебного предмета «Информатика». **Цель обучения:** 

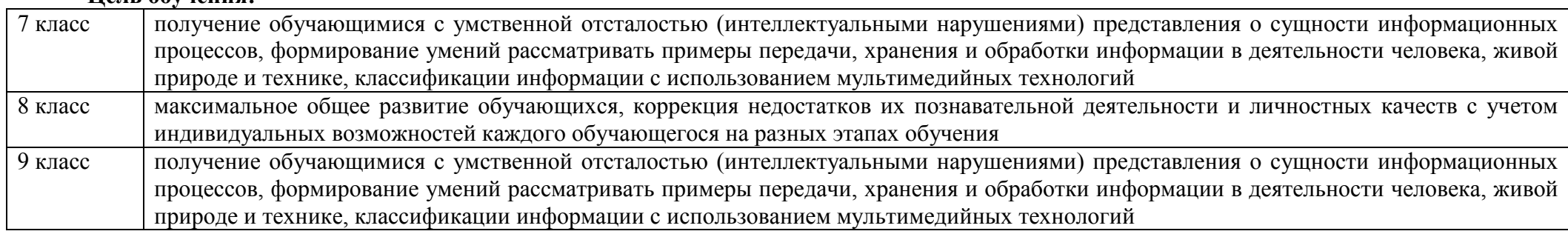

#### **Задачи обучения:**

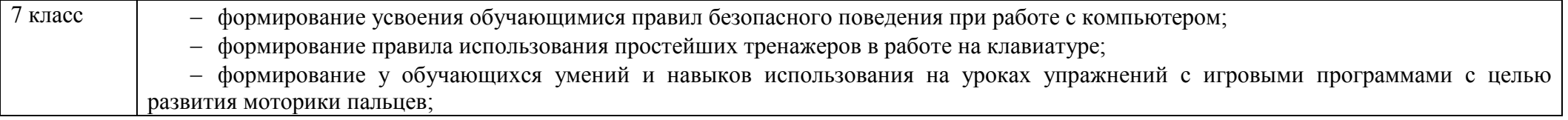

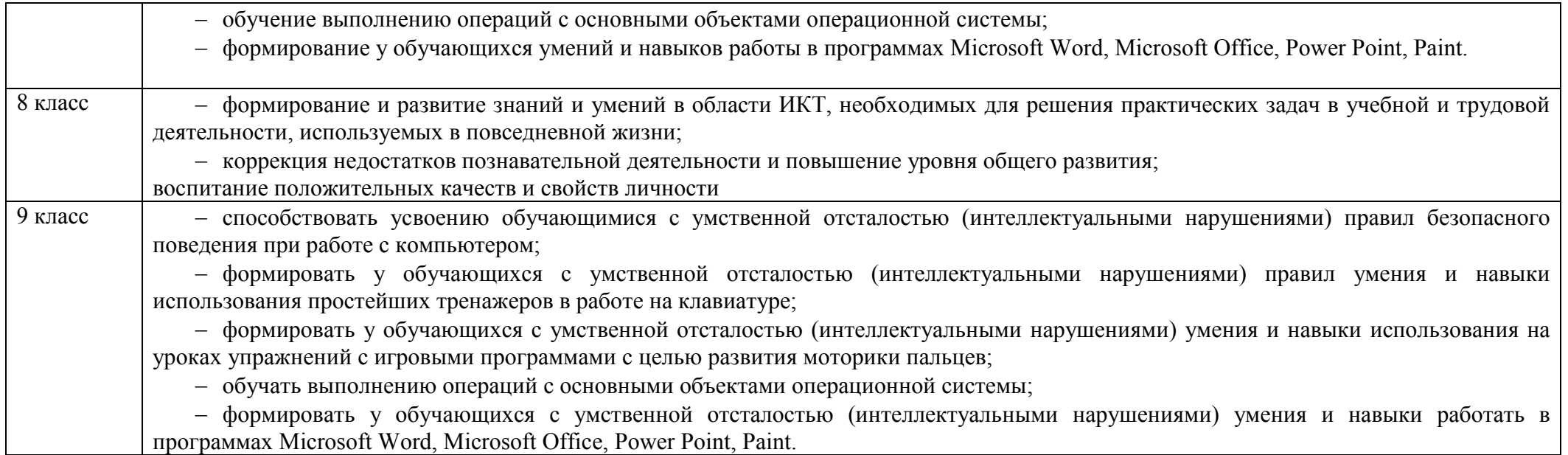

## **Рабочая программа по учебному предмету «Информатика» определяет следующие задачи:**

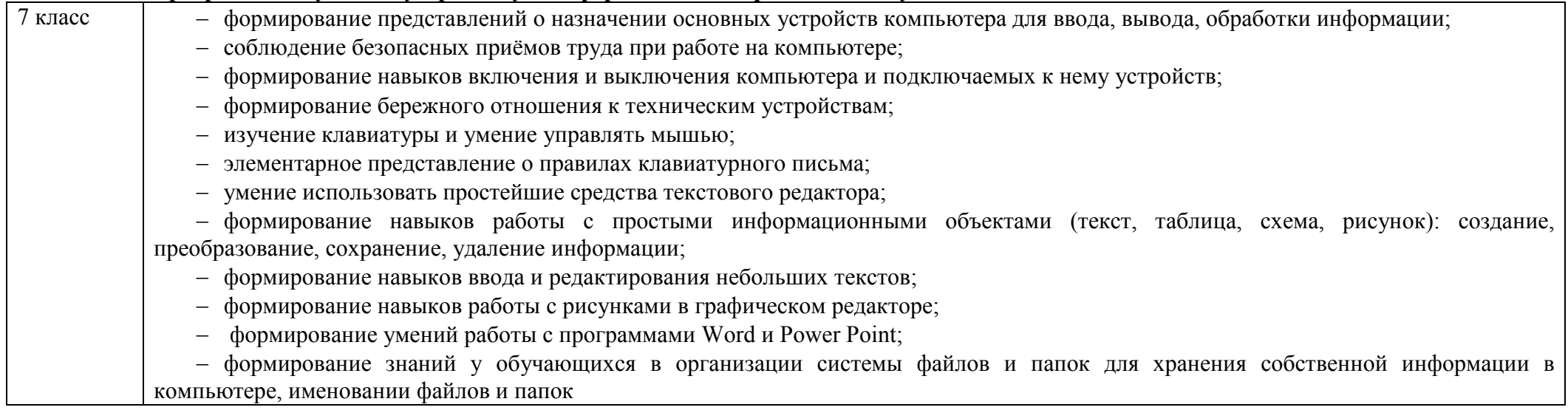

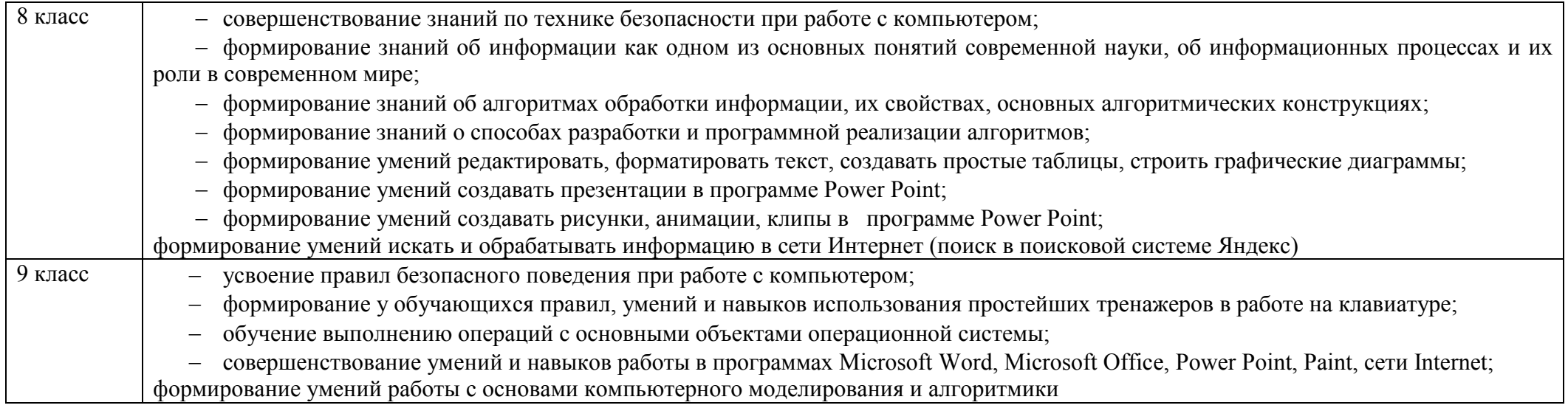

## **II. СОДЕРЖАНИЕ ОБУЧЕНИЯ**

Обучение информатике в 7-9 классах носит коррекционную и практическую направленность и тесно связано с другими учебными предметами, жизнью, готовит обучающихся к овладению профессионально-трудовыми знаниями и навыками. Распределение учебного материала осуществляется концентрически, что позволяет обеспечить постепенный переход от исключительно практического изучения информатики к практико-теоретическому изучению, с обязательным учётом значимости усваиваемых знаний и умений формирования жизненных компетенций.

В процессе изучения информатики у обучающихся с легкой степенью умственной отсталости (интеллектуальной недостаточности) развивается элементарное мышление, формируются и корригируются такие его формы, как сравнение, анализ, синтез, развиваются способности к обобщению и конкретизации, создаются условия для коррекции памяти, внимания и других психических функций.

Основными организационными формами работы на уроке информатики являются: фронтальная, групповая, коллективная, индивидуальная работа, работа в парах.

- При проведении уроков информатики предполагается использование следующих методов:
- − словесные (рассказ или изложение новых знаний, беседа, работа с учебником или другим печатным материалом);
- − наглядные (наблюдение, иллюстрация, демонстрация наглядных пособий, презентации);
- − предметно-практические (устные и письменные упражнения, практические работы на ПК);
- − проблемное обучение;
- − метод проектов;
- − система специальных коррекционно развивающих методов;
- − методы убеждения (словесное разъяснение, убеждение, требование);
- − методы организации деятельности (приучение, упражнение, показ, подражание, поручение);
- − частично-поисковые (эвристическая беседа, олимпиада, практические работы);
- − методы стимулирования поведения (похвала, поощрение, взаимооценка).

Широкое применение находит проблемное изложение знаний, при котором является создание проблемной ситуации, исследование, поиск правильного ответа.

В учебном процессе чаще всего предполагается использование комбинации указанных методов. Комплексное их использование позволяет более полно решать задачи каждого урока.

#### **7 класс** N<sub>o</sub> п/п Название раздела Количество часов Количество контрольных работ 1. Информация вокруг нас 12 2. Информационные технологии 22 2 2 **Итого: 34 3**

## **Содержание разделов**

#### **8 класс**

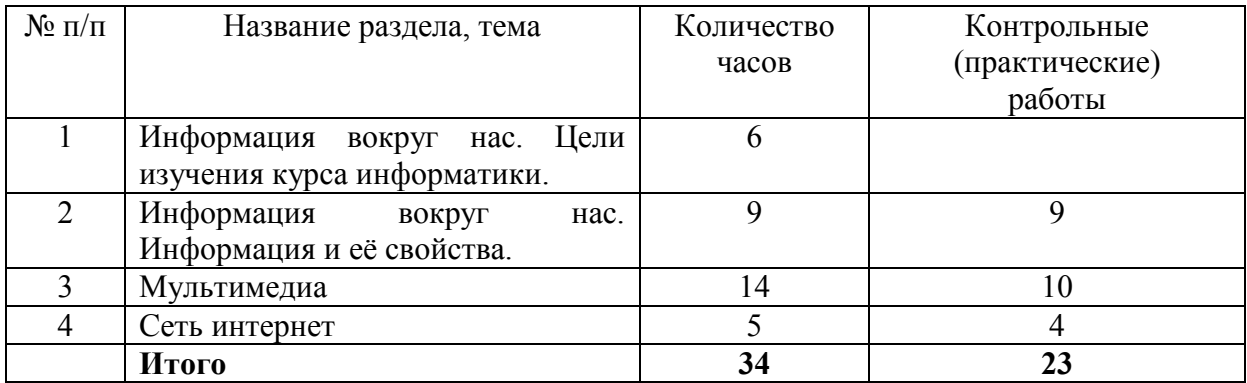

#### **9 класс**

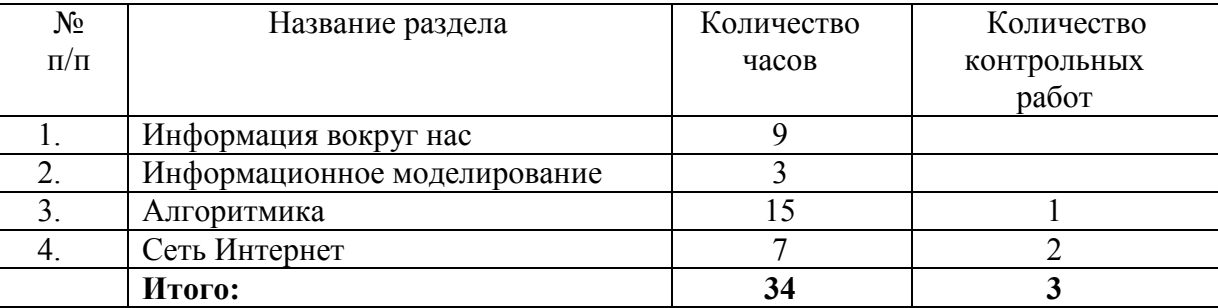

## **ПЛАНИРУЕМЫЕ РЕЗУЛЬТАТЫ**

#### **Личностные:**

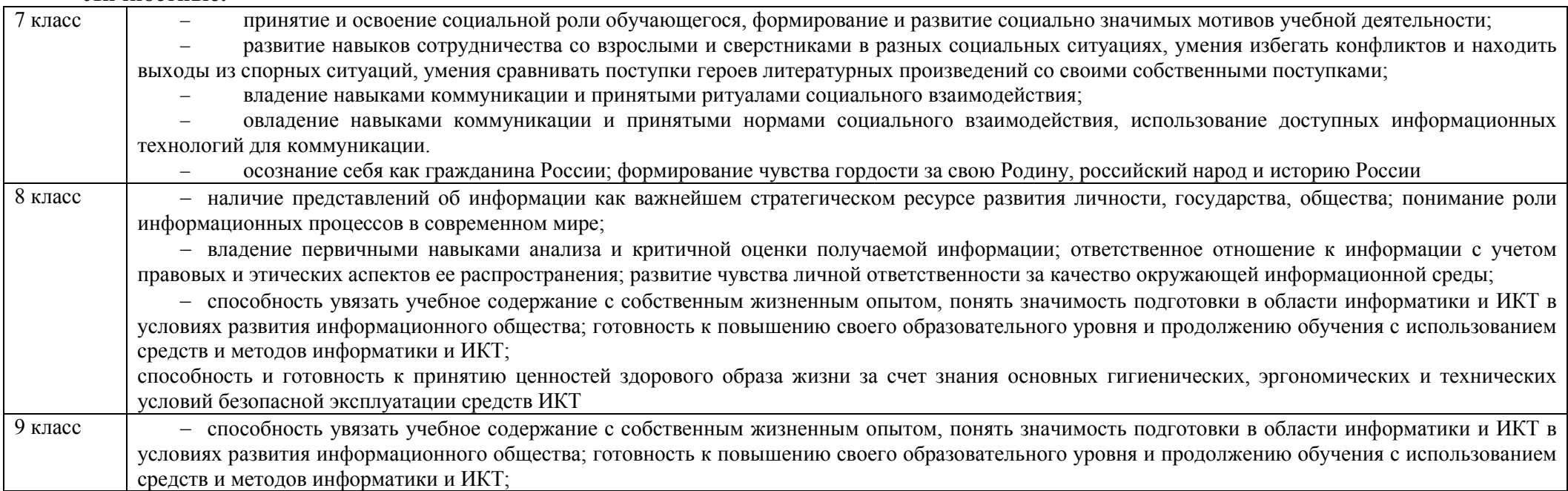

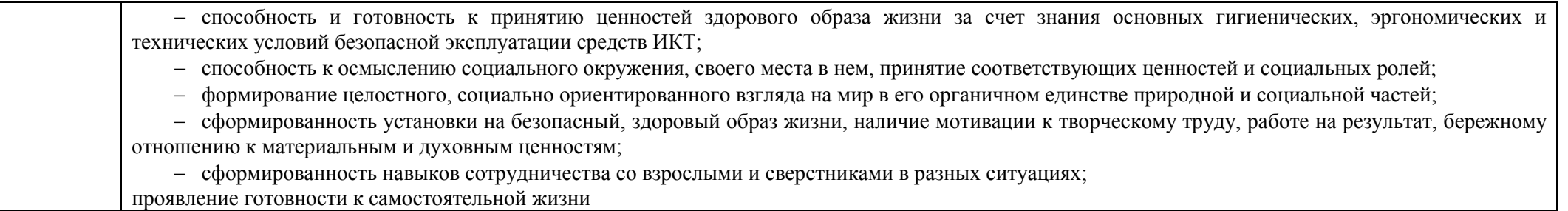

#### **Предметные:**

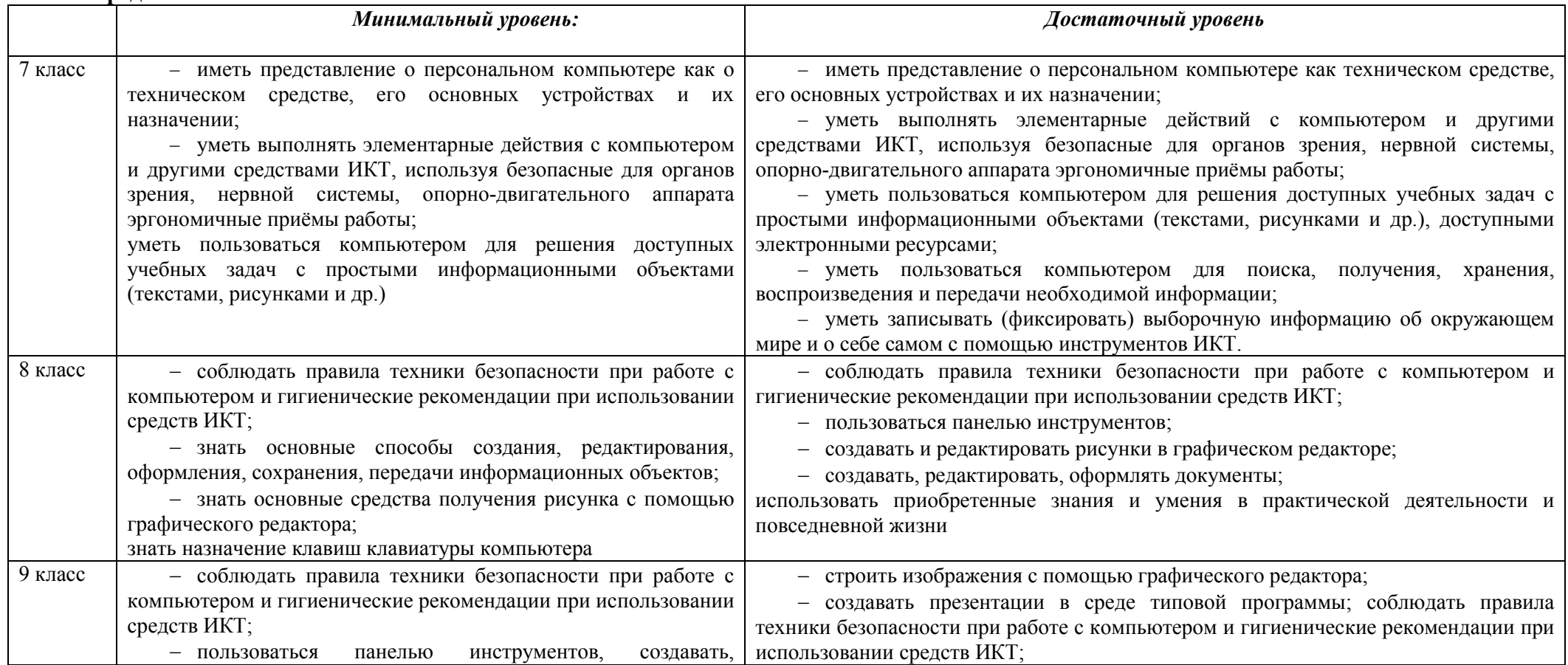

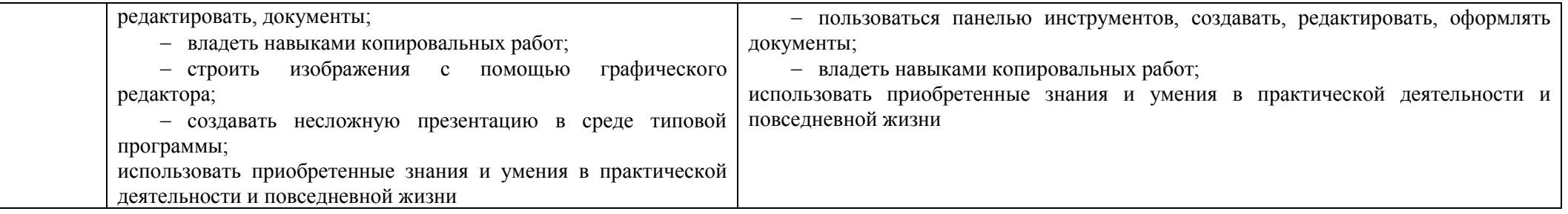

#### **Система оценки достижений**

Оценка личностных результатов предполагает, прежде всего, оценку продвижения, обучающегося в овладении социальными (жизненными) компетенциями, может быть представлена в условных единицах:

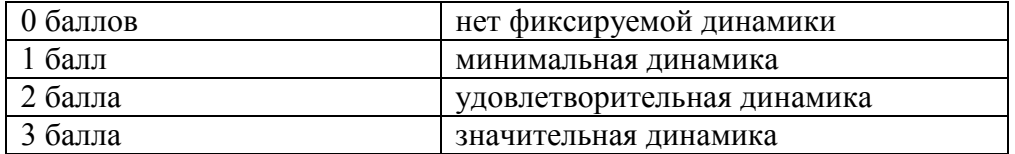

Оценка предметных результатов осуществляется по итогам индивидуального и фронтального опроса обучающихся, выполнения самостоятельных работ (по темам уроков), контрольных работ (входных, текущих, промежуточных и итоговых) и тестовых заданий. При оценке предметных результатов учитывается уровень самостоятельности обучающегося и особенности его развития.

#### **Критерии оценки предметных результатов**

*Устный ответ:*

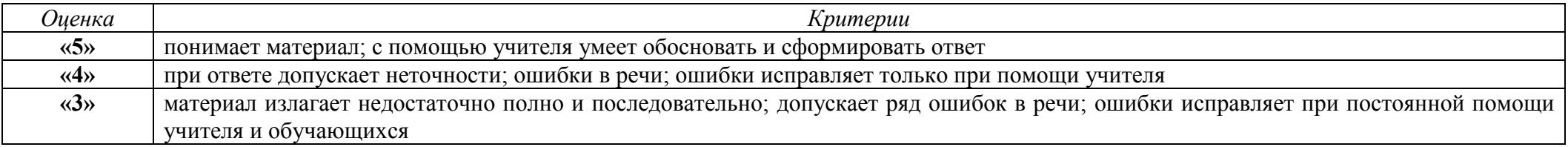

*Письменный ответ:*

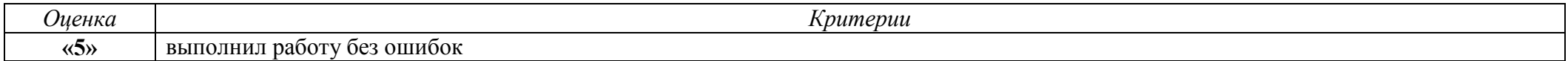

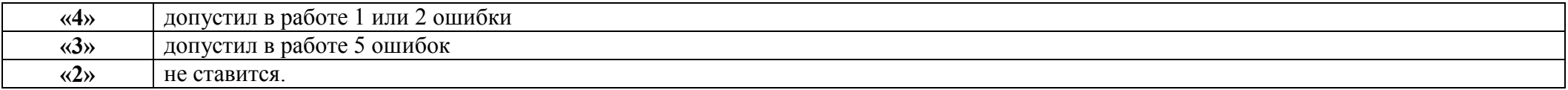

*Практическая работа на ПК:* 

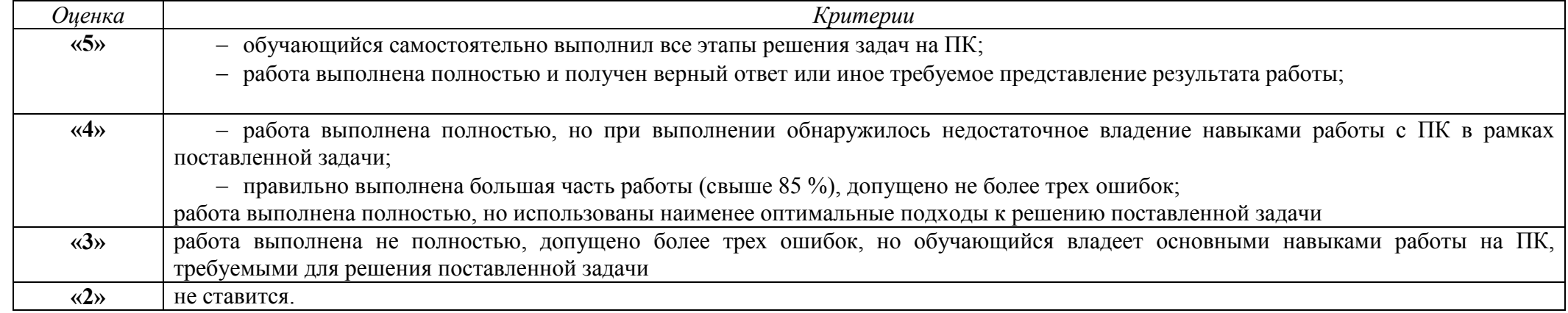

#### **IV. ТЕМАТИЧЕСКОЕ ПЛАНИРОВАНИЕ 7 класс**

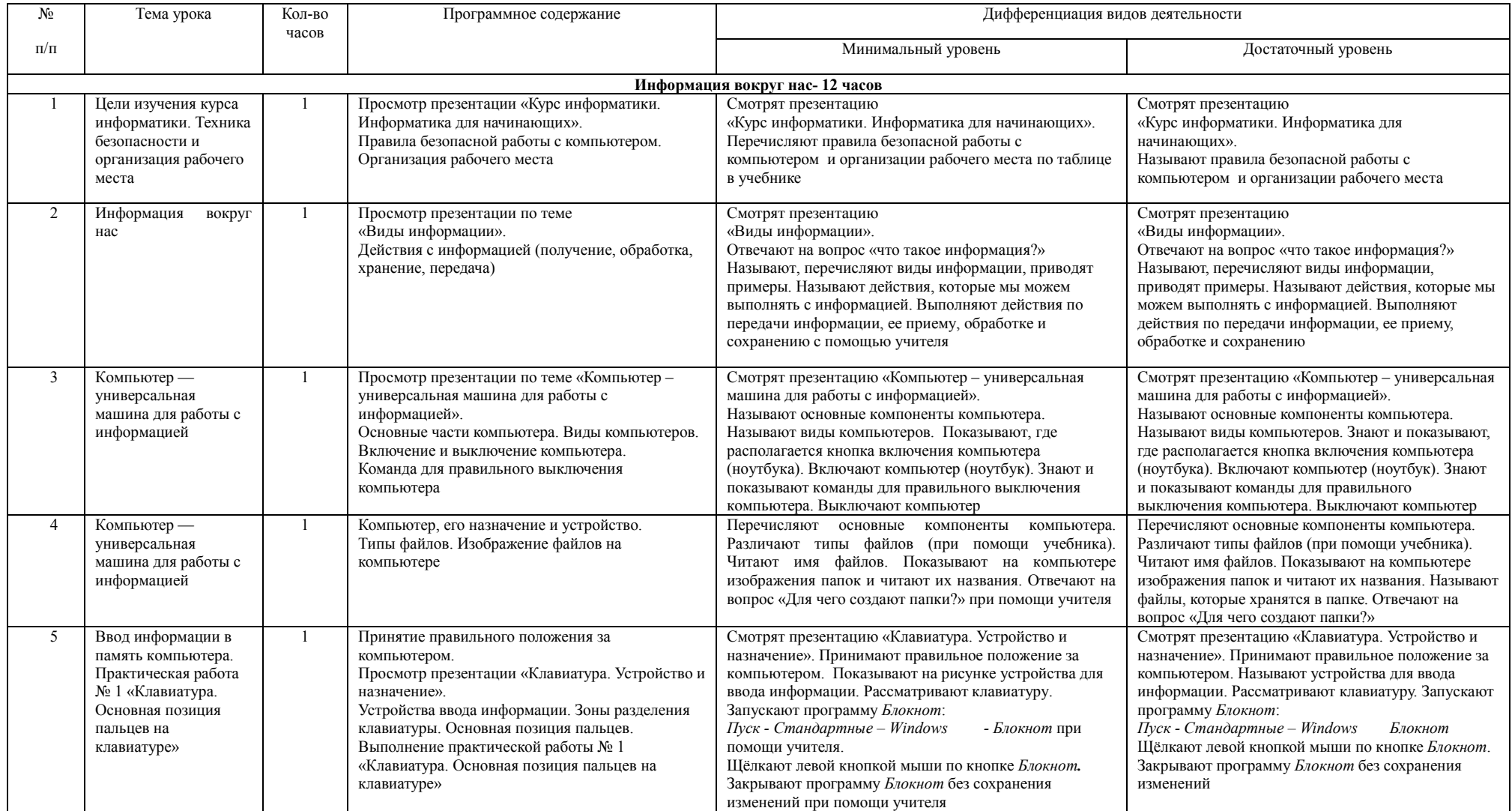

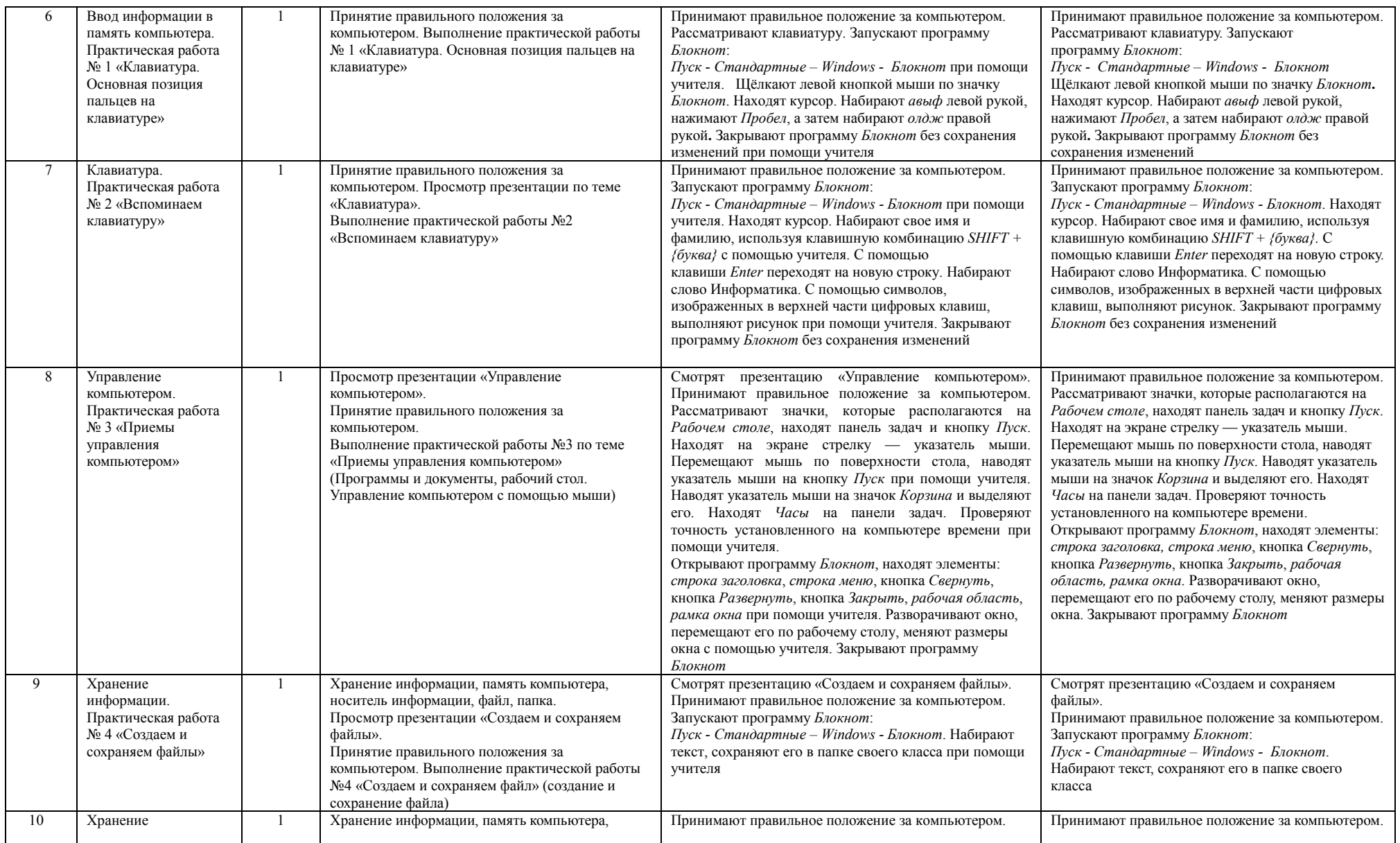

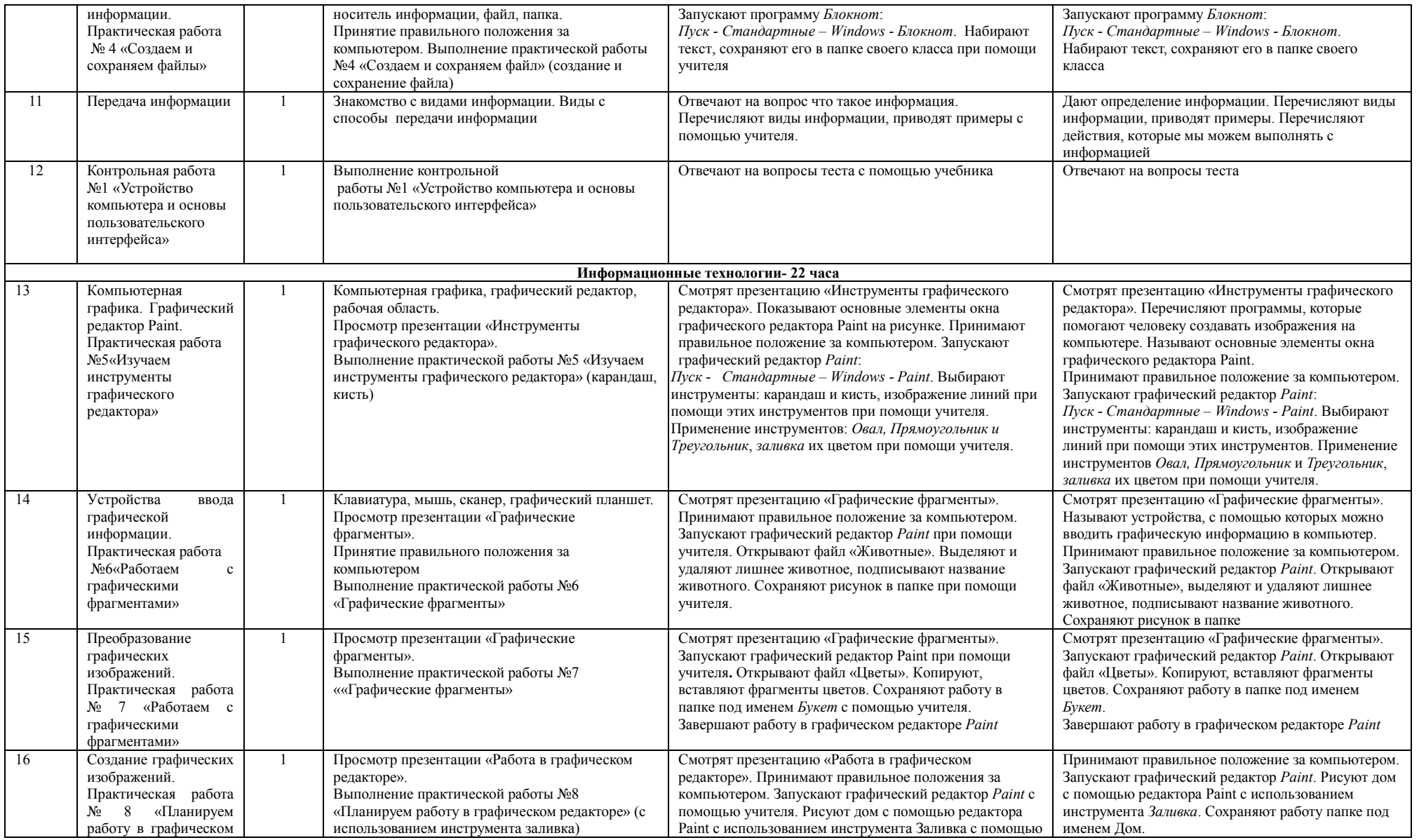

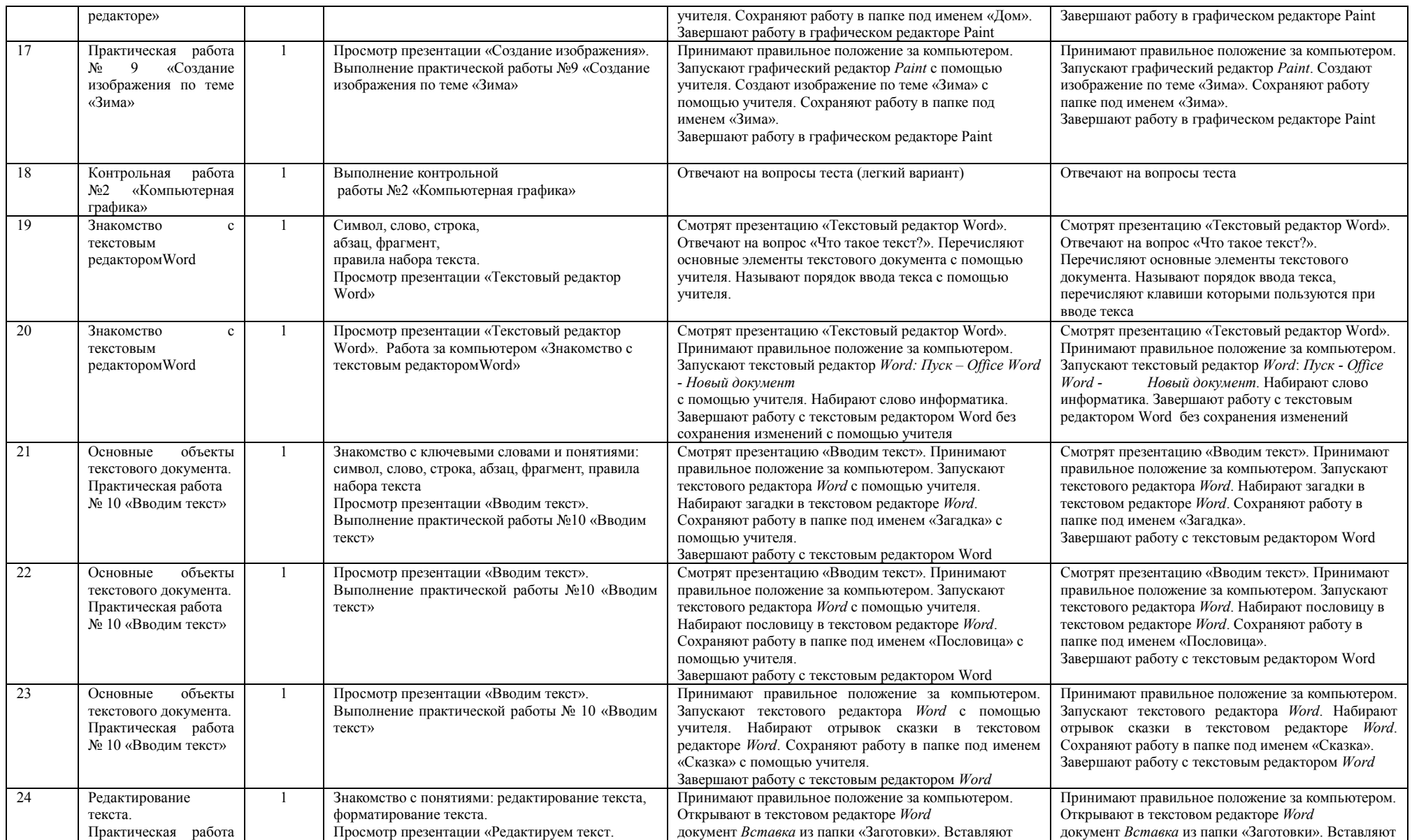

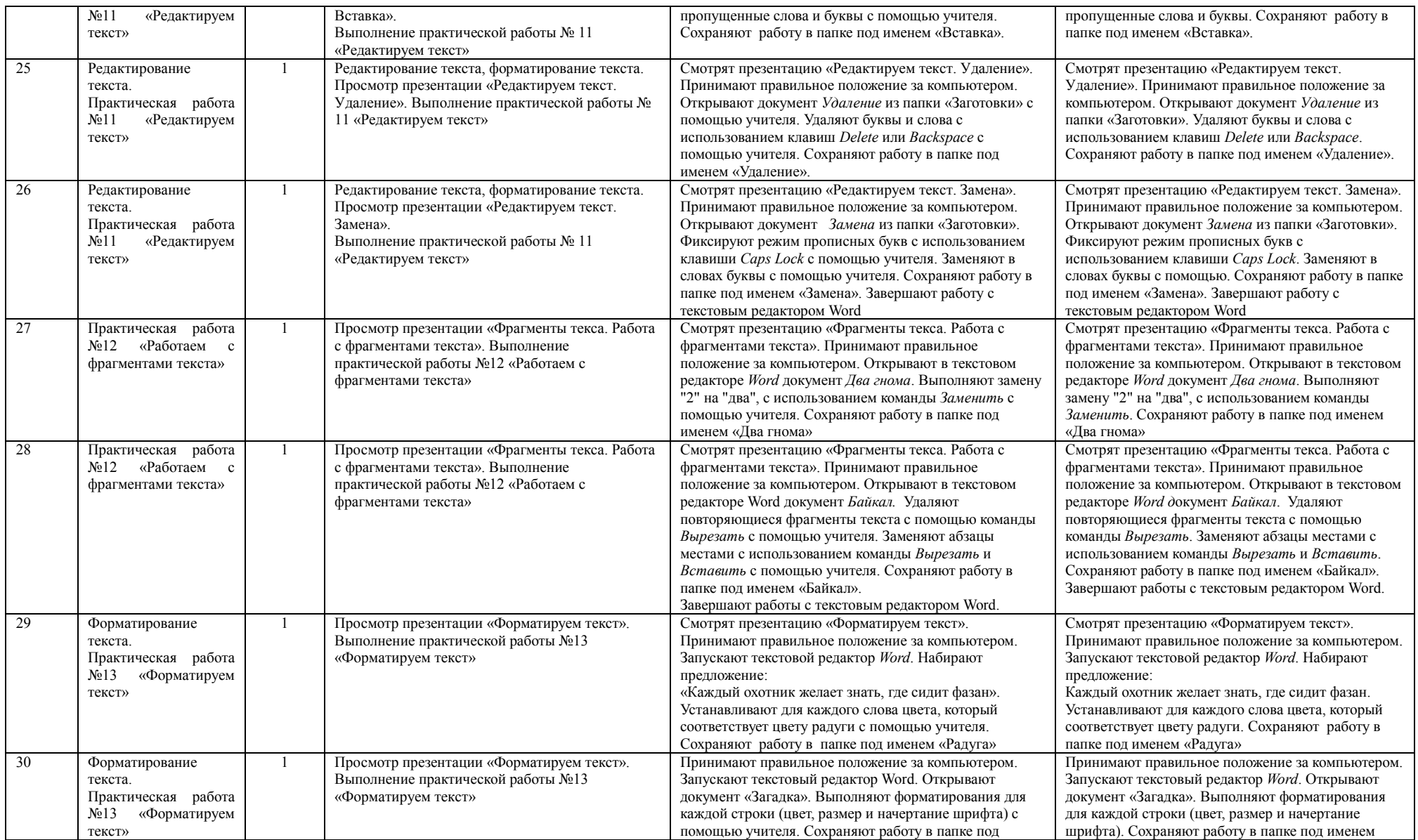

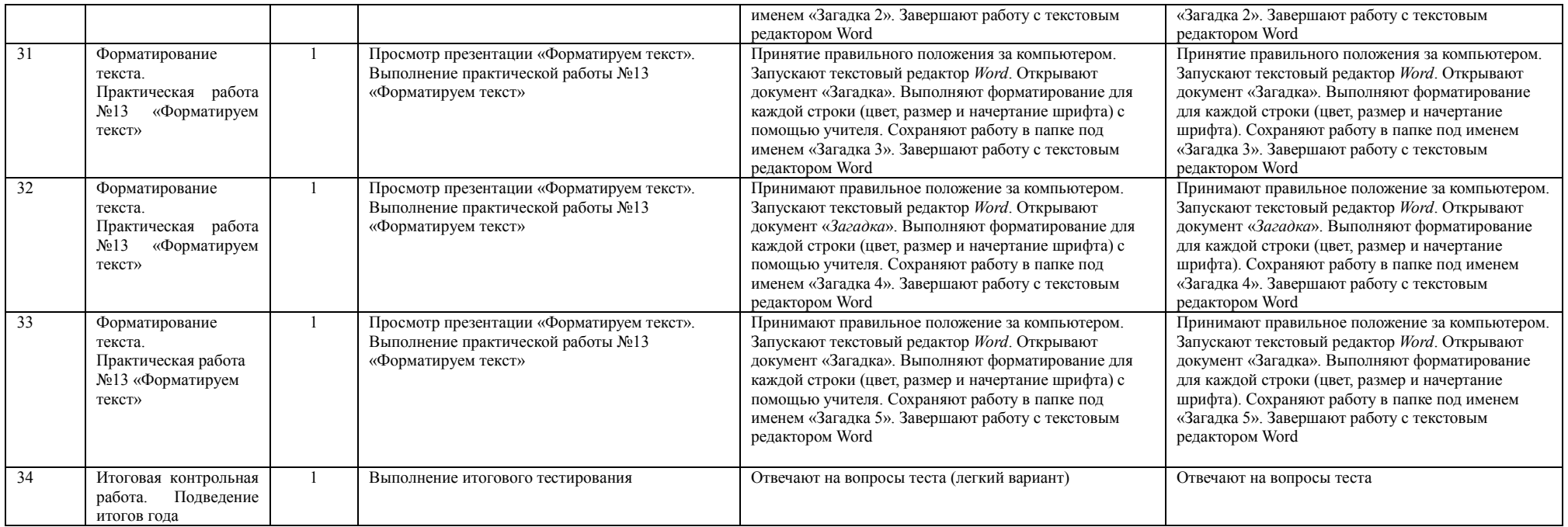

# **8 класс**

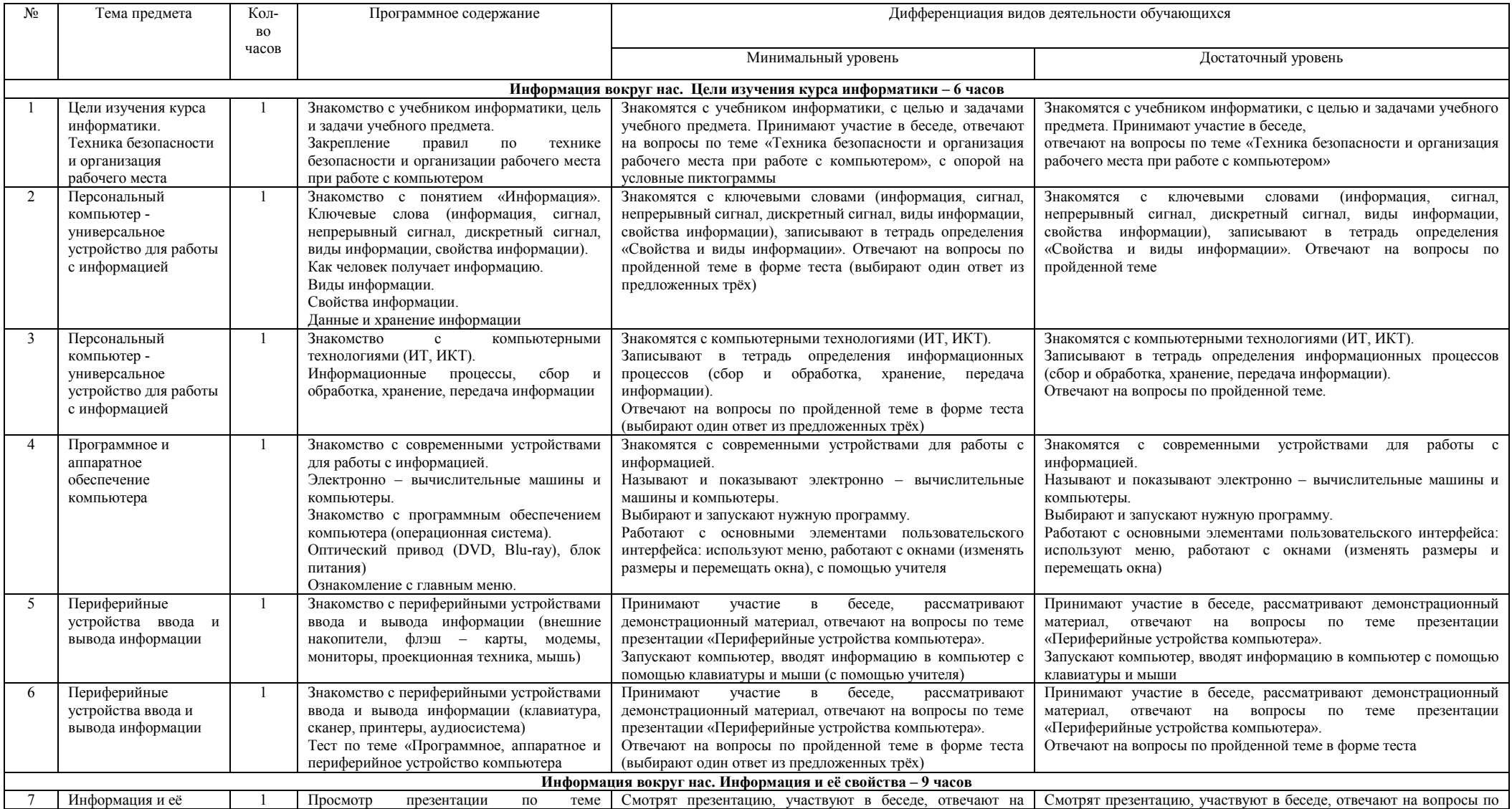

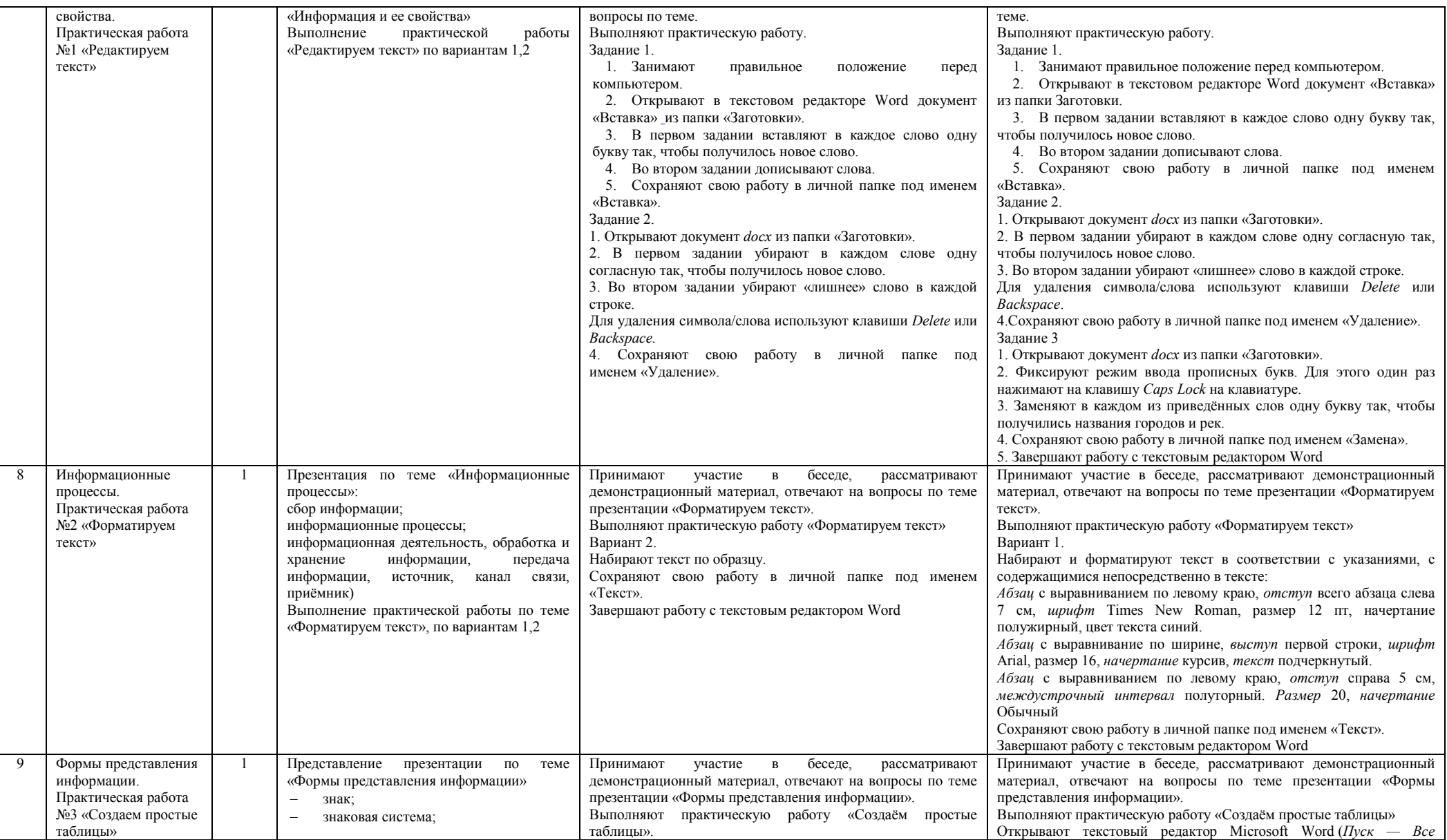

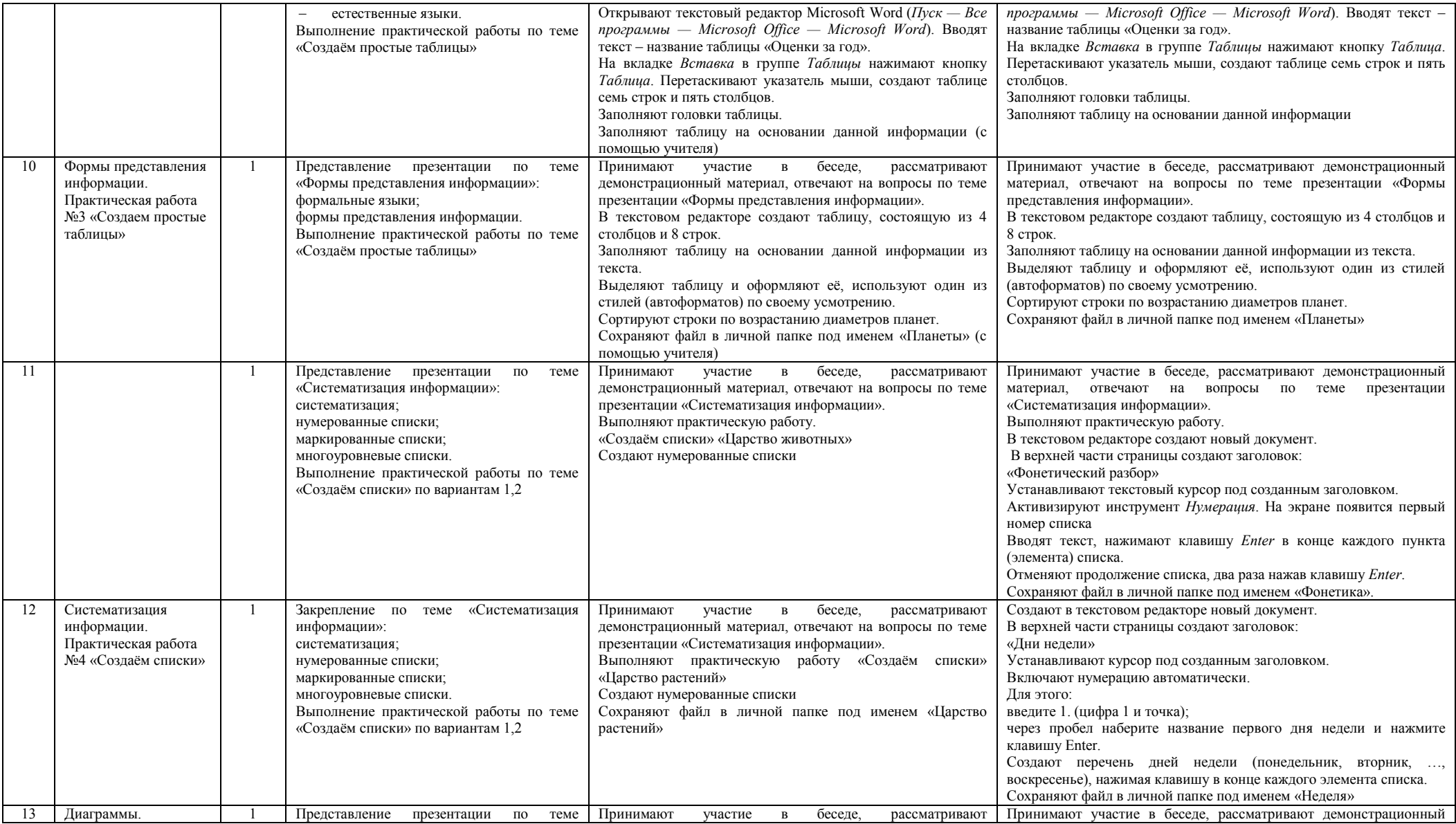

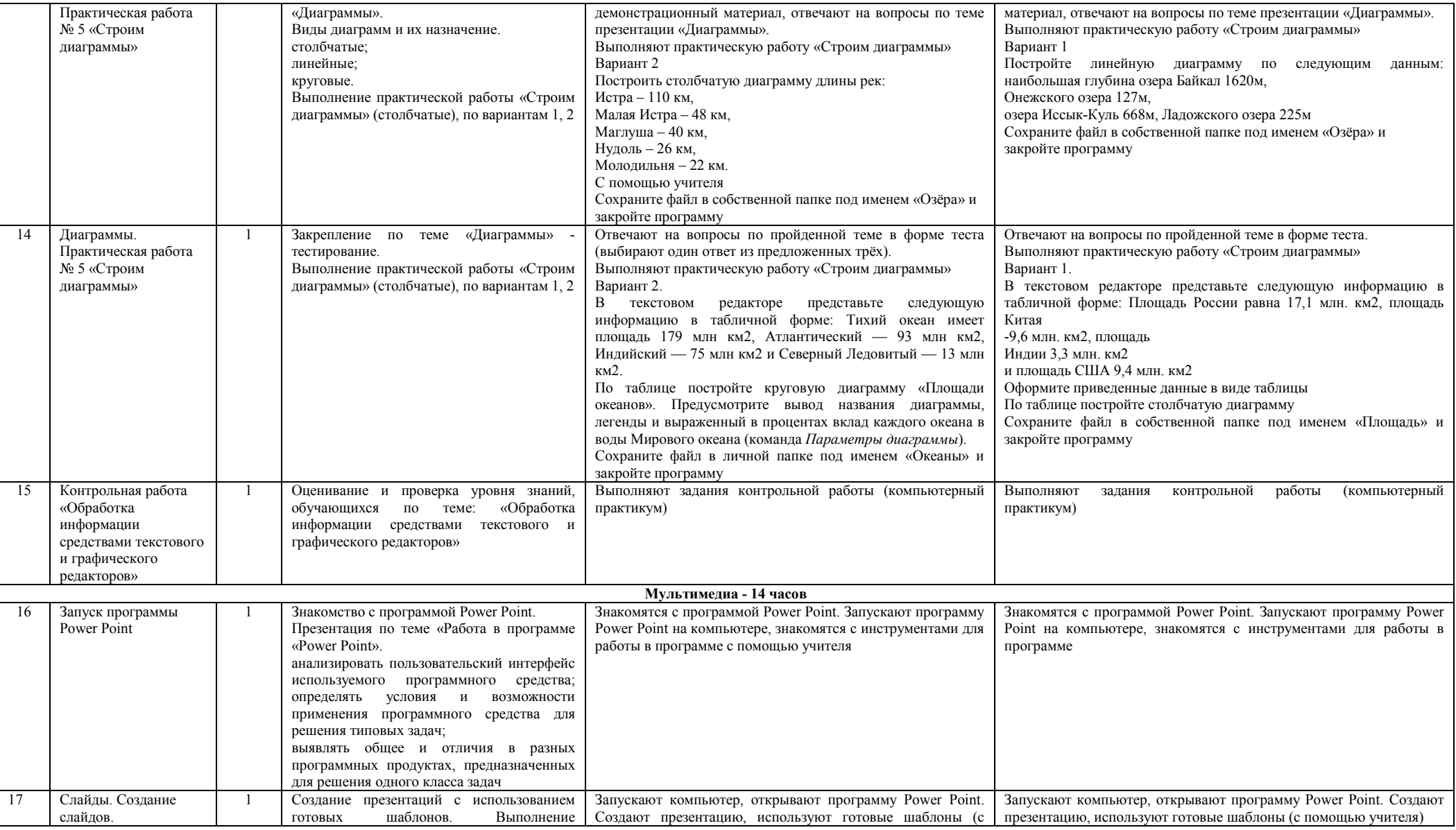

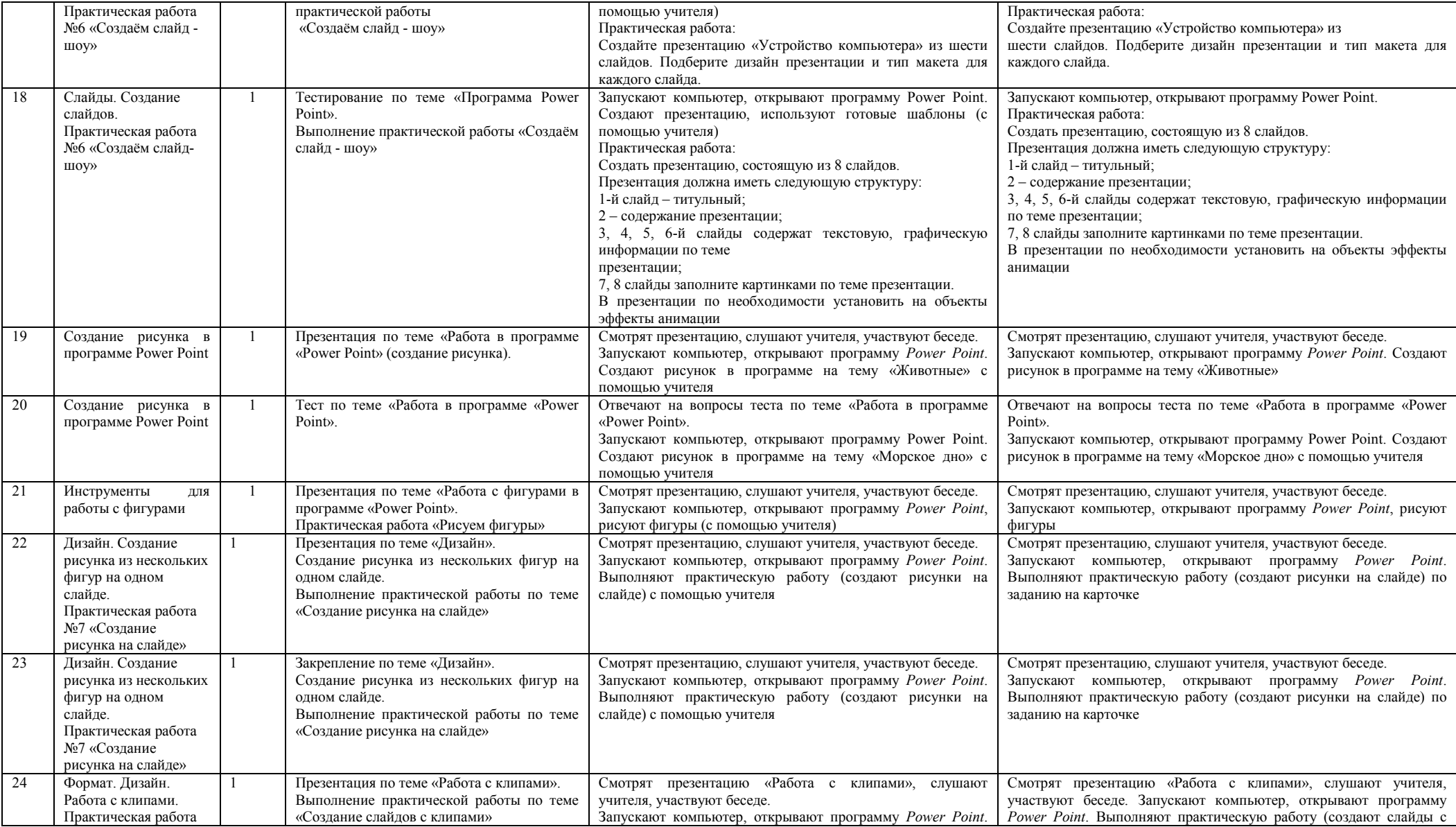

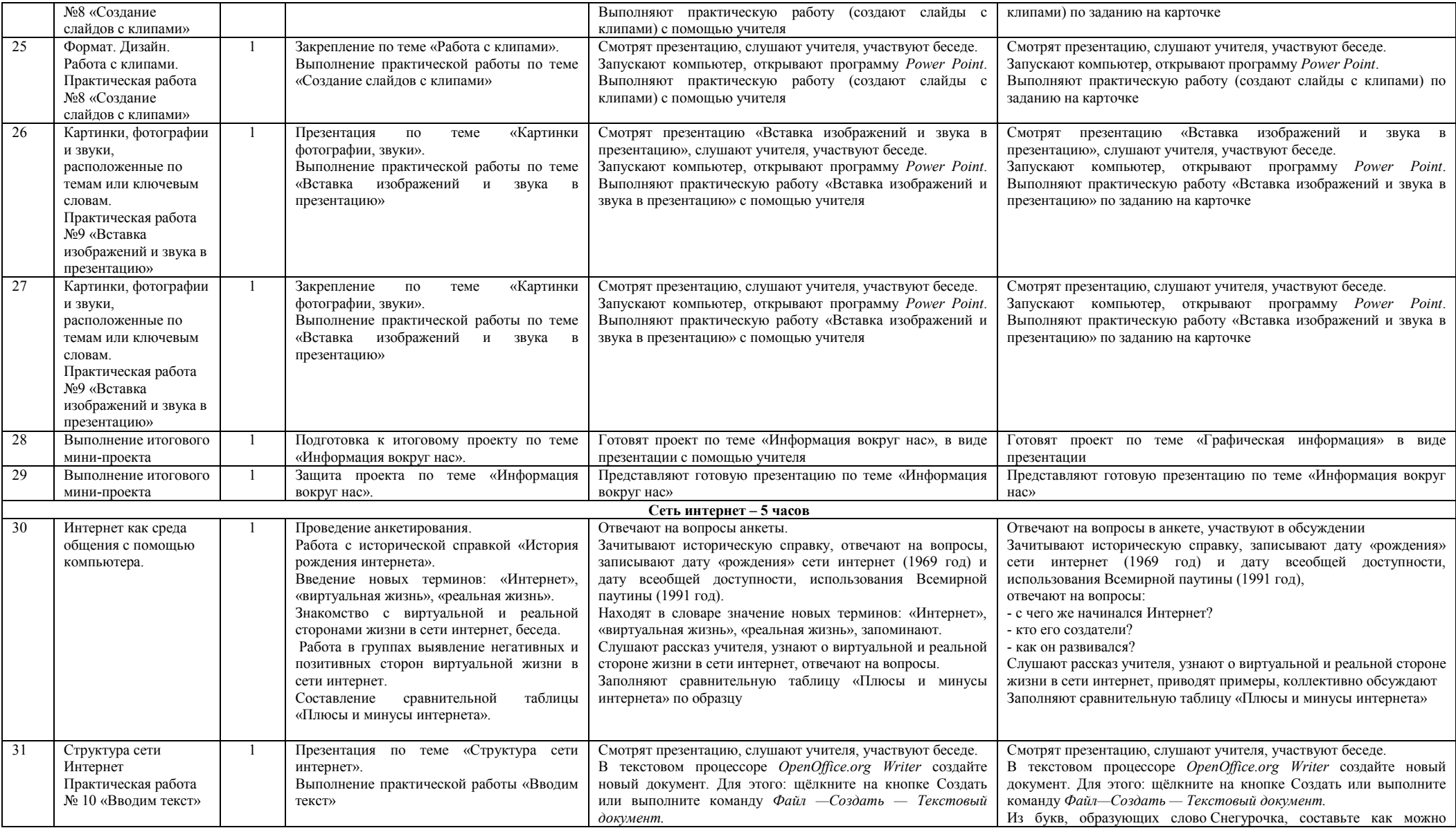

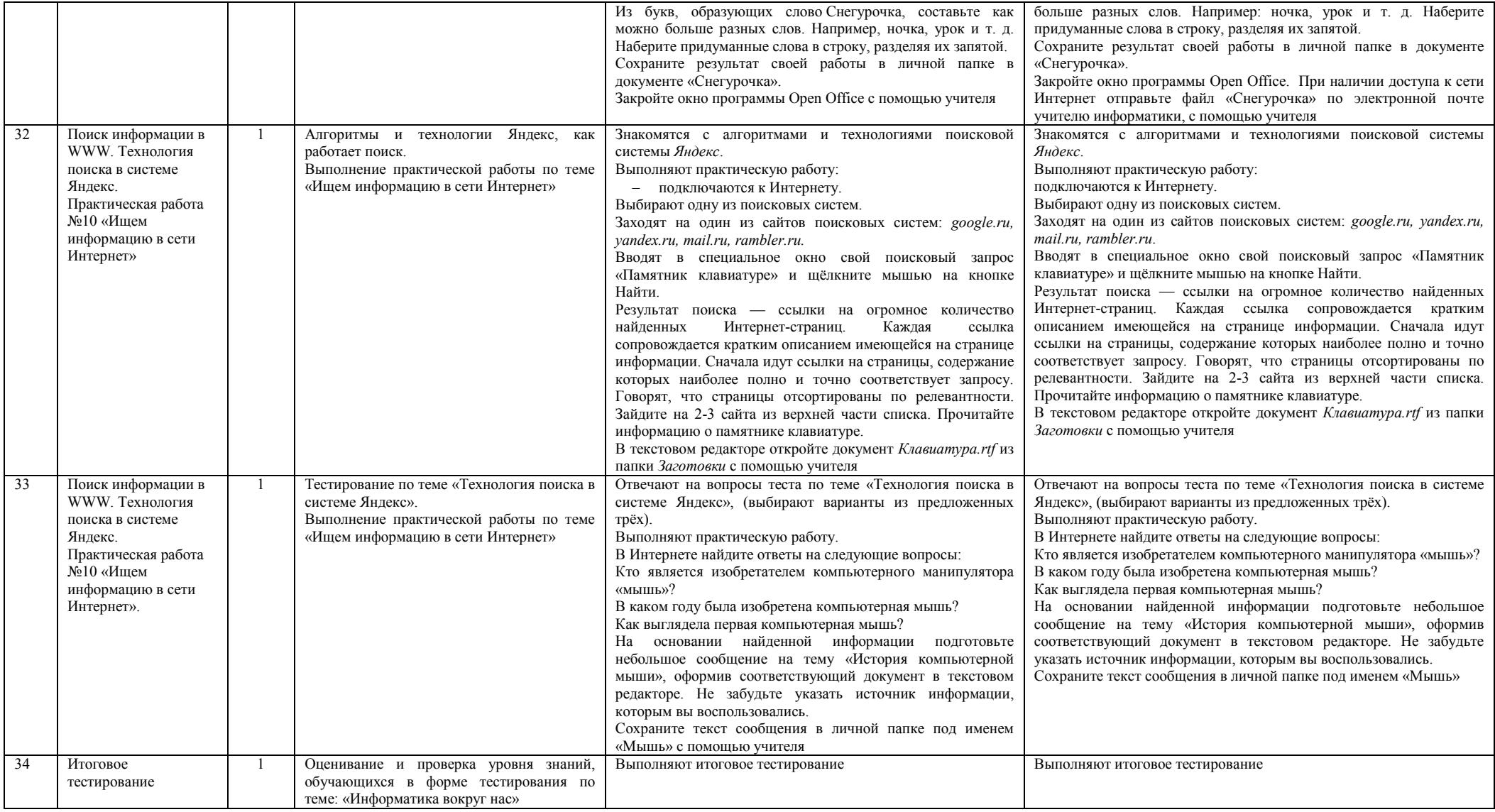

# **9 класс**

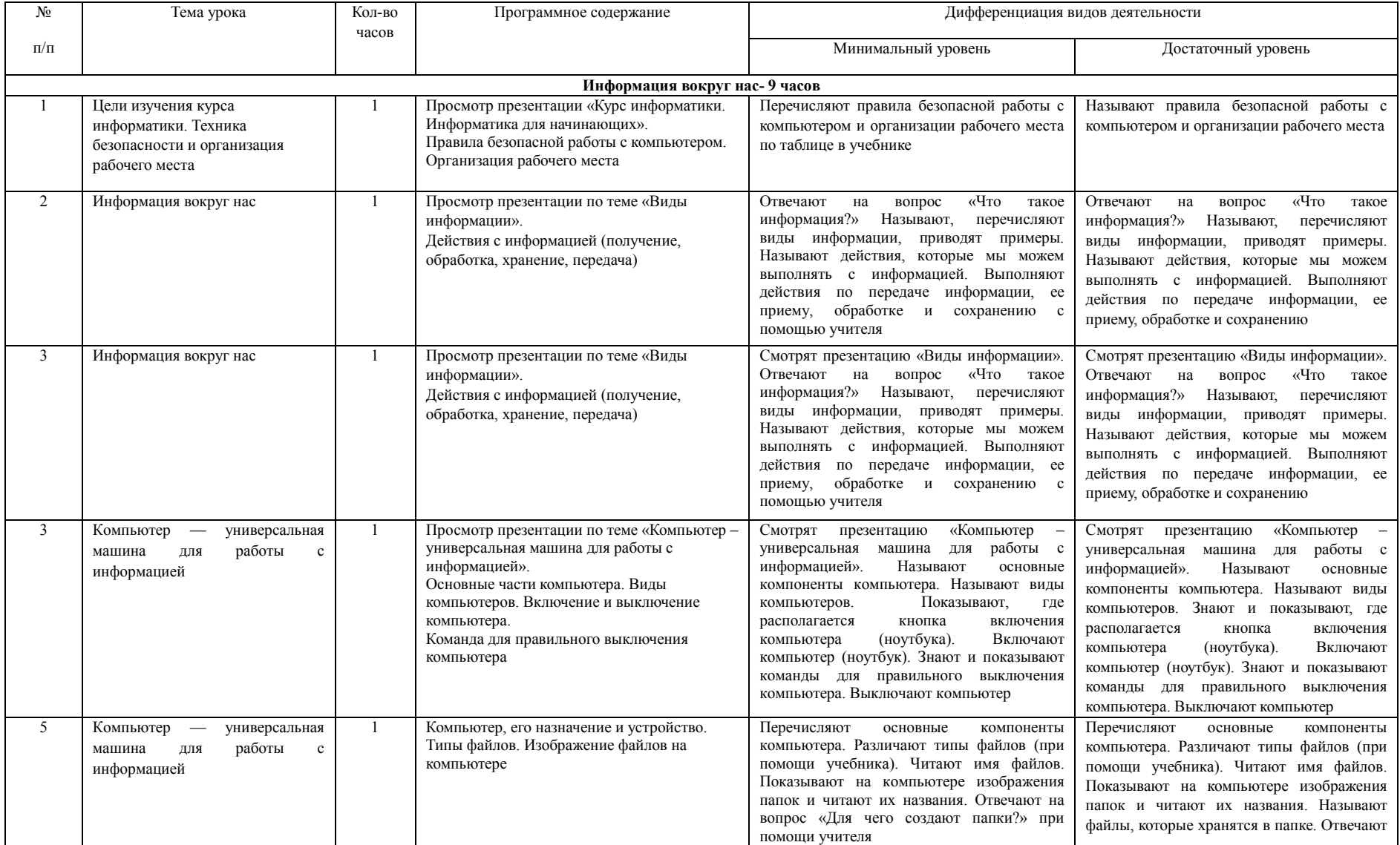

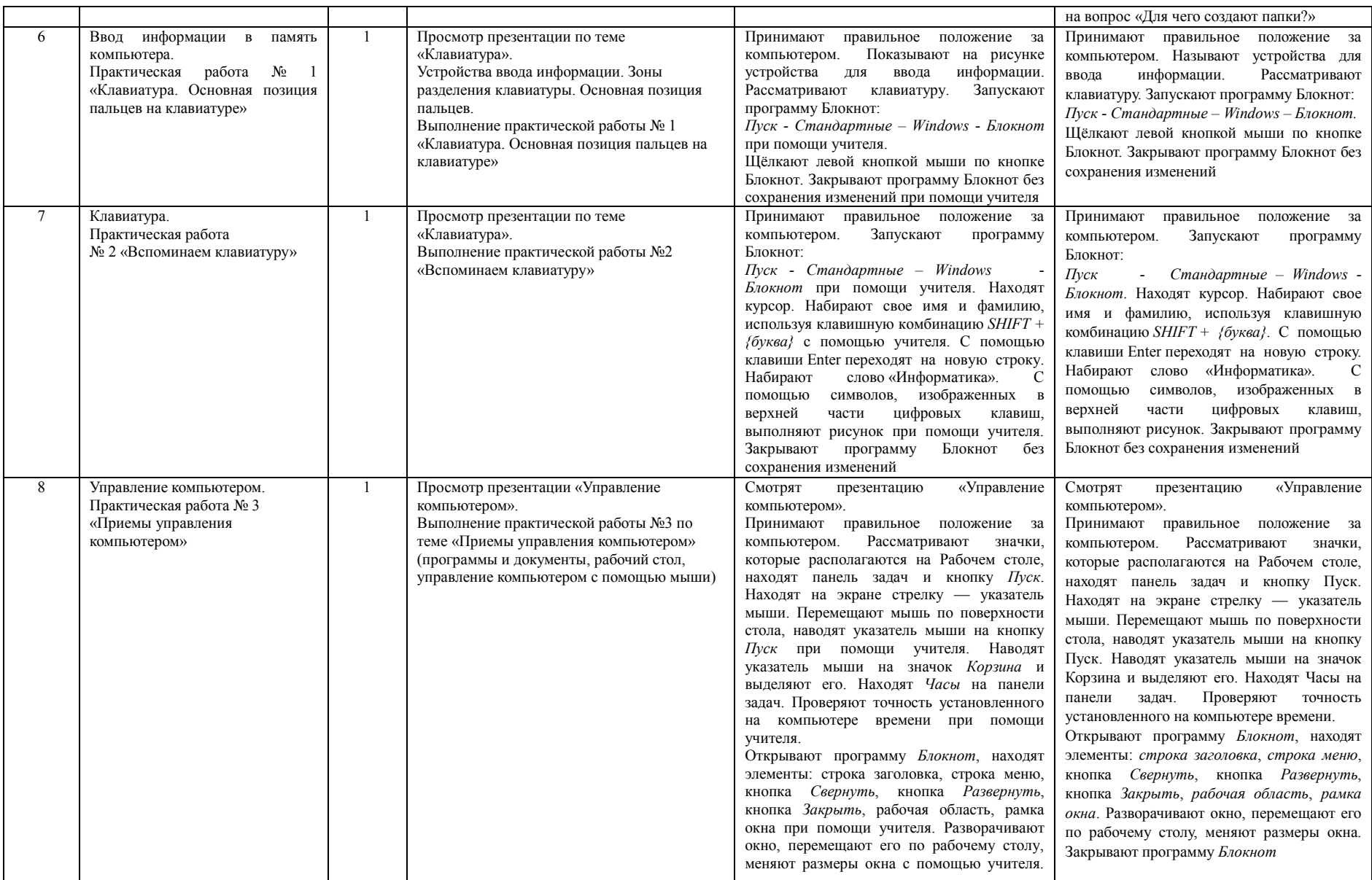

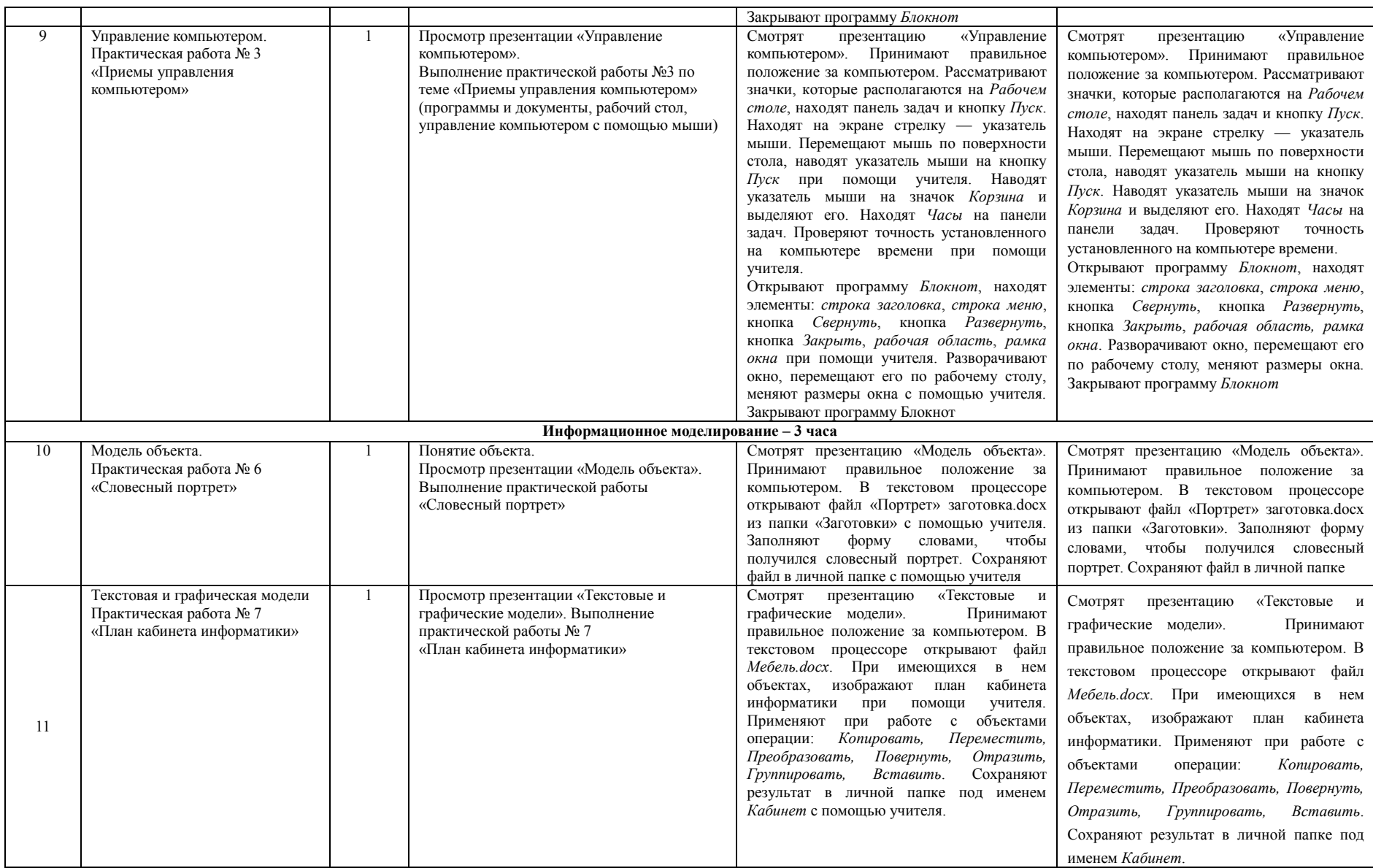

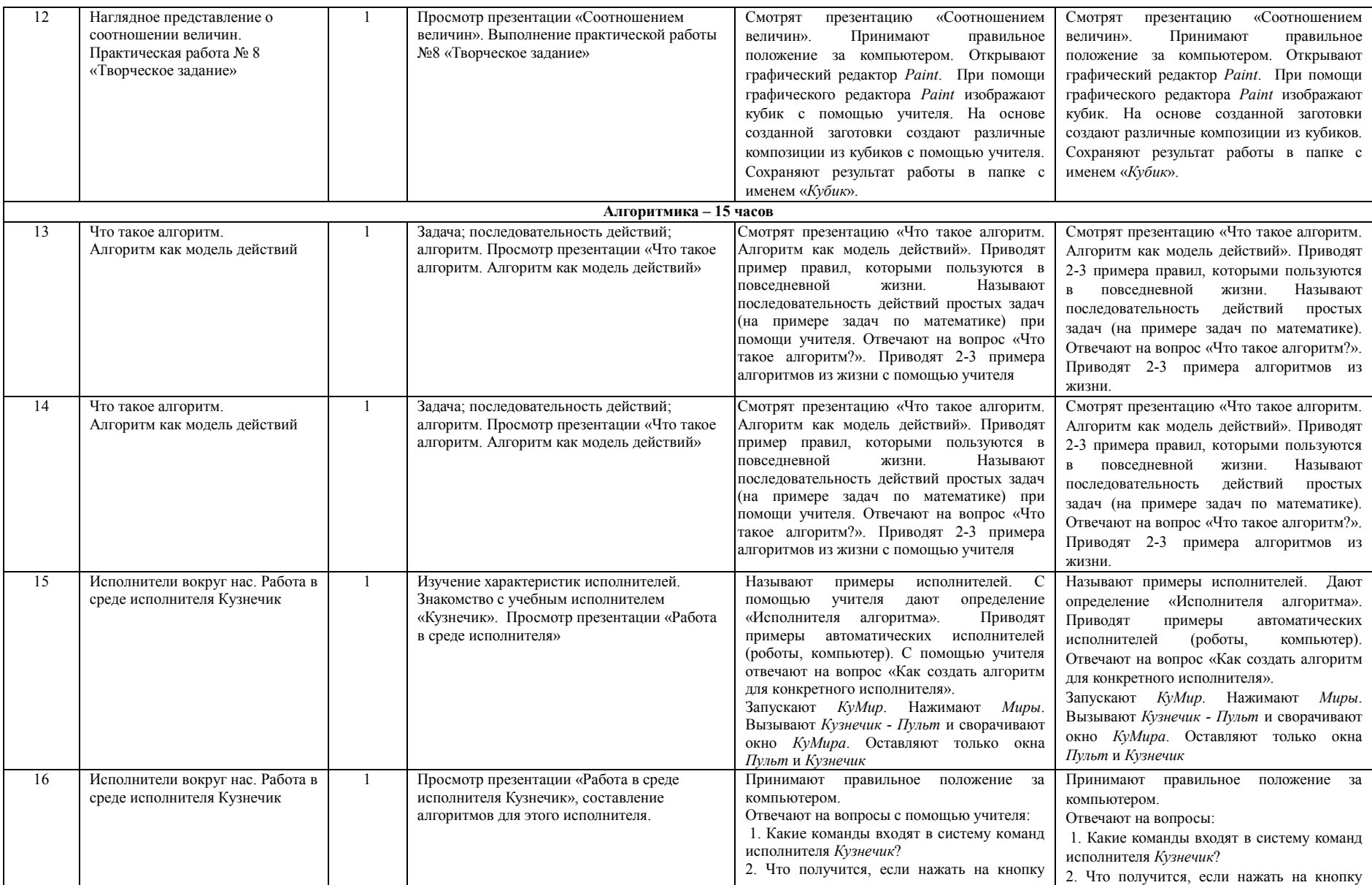

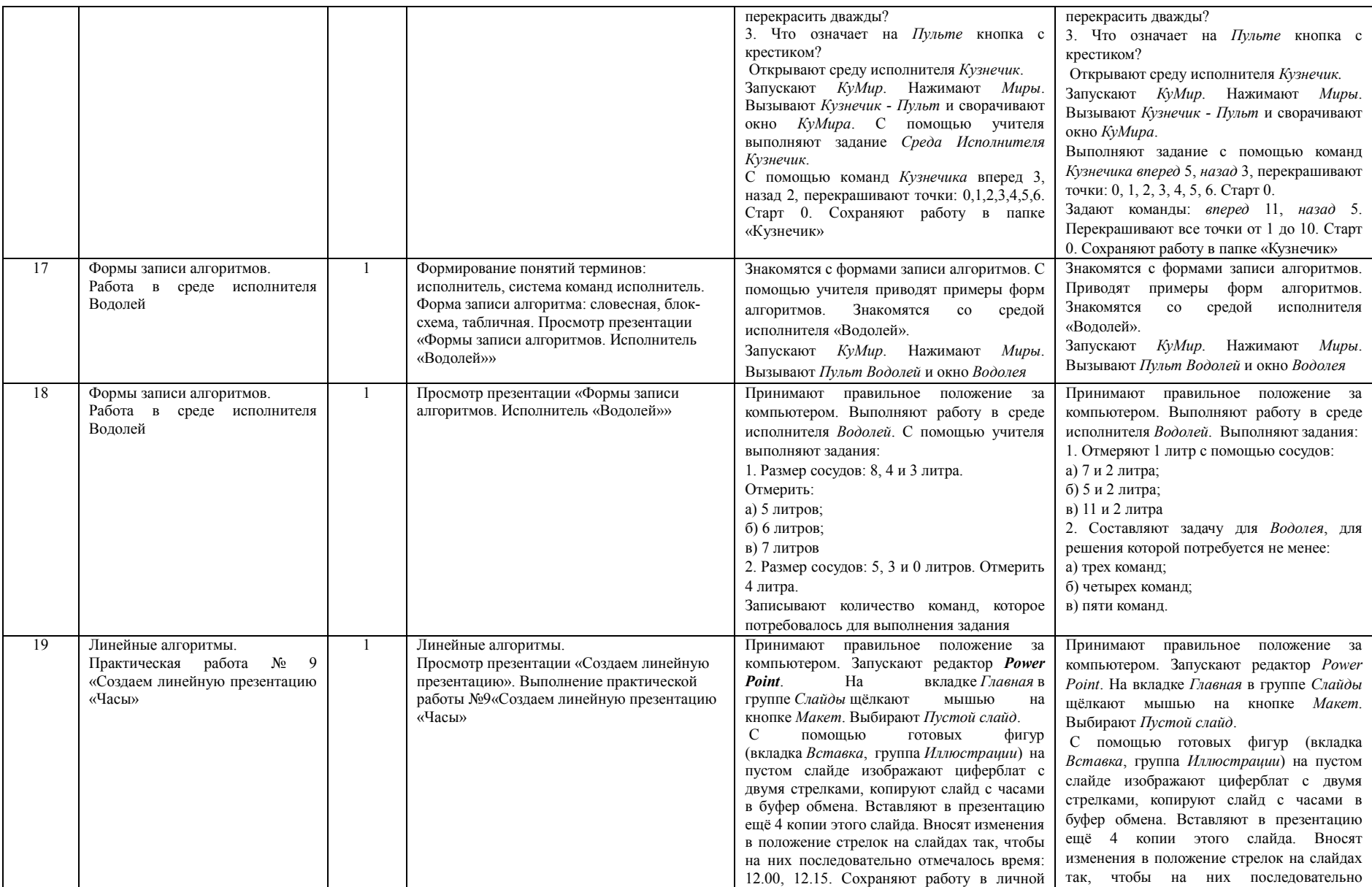

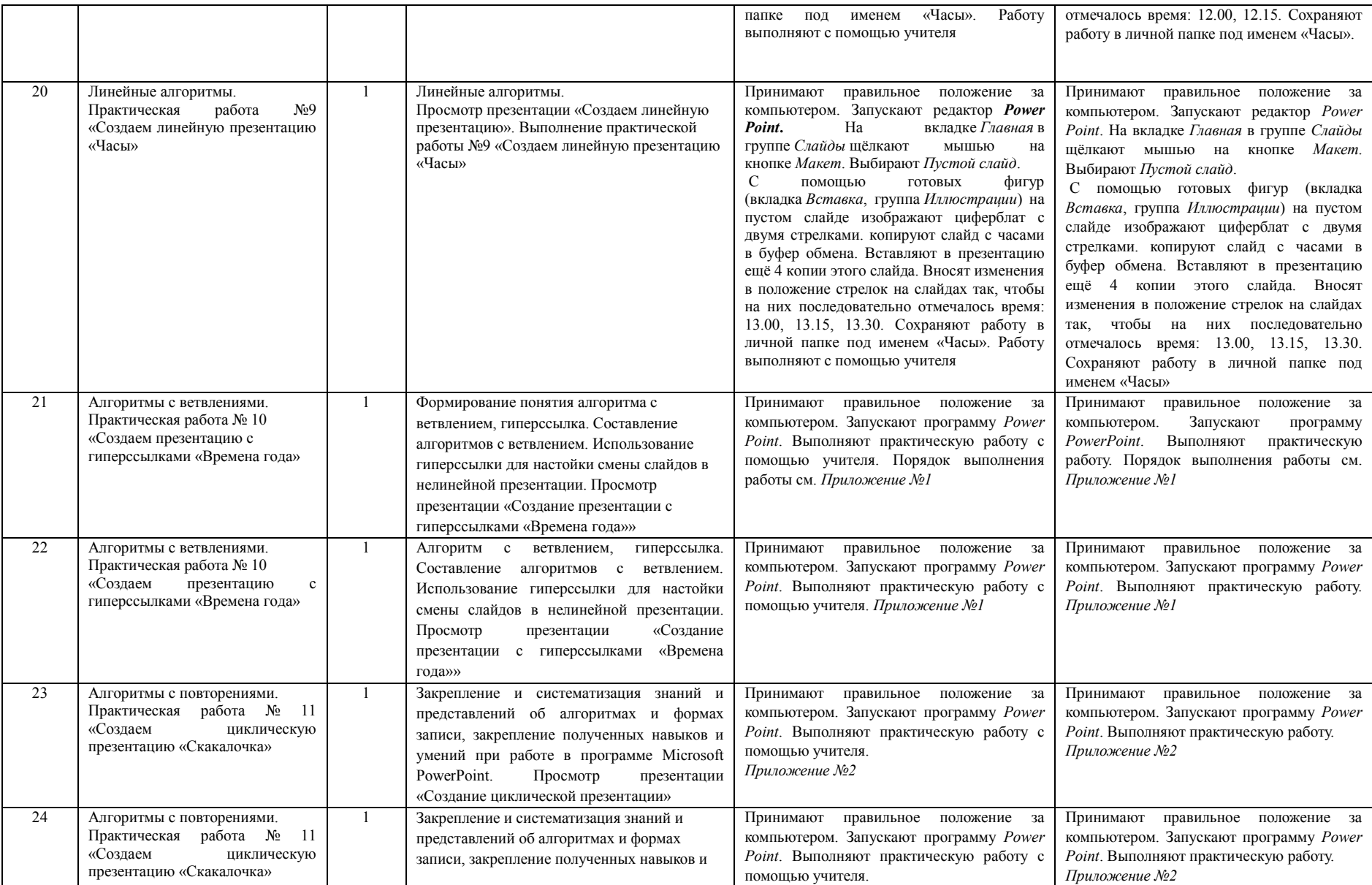

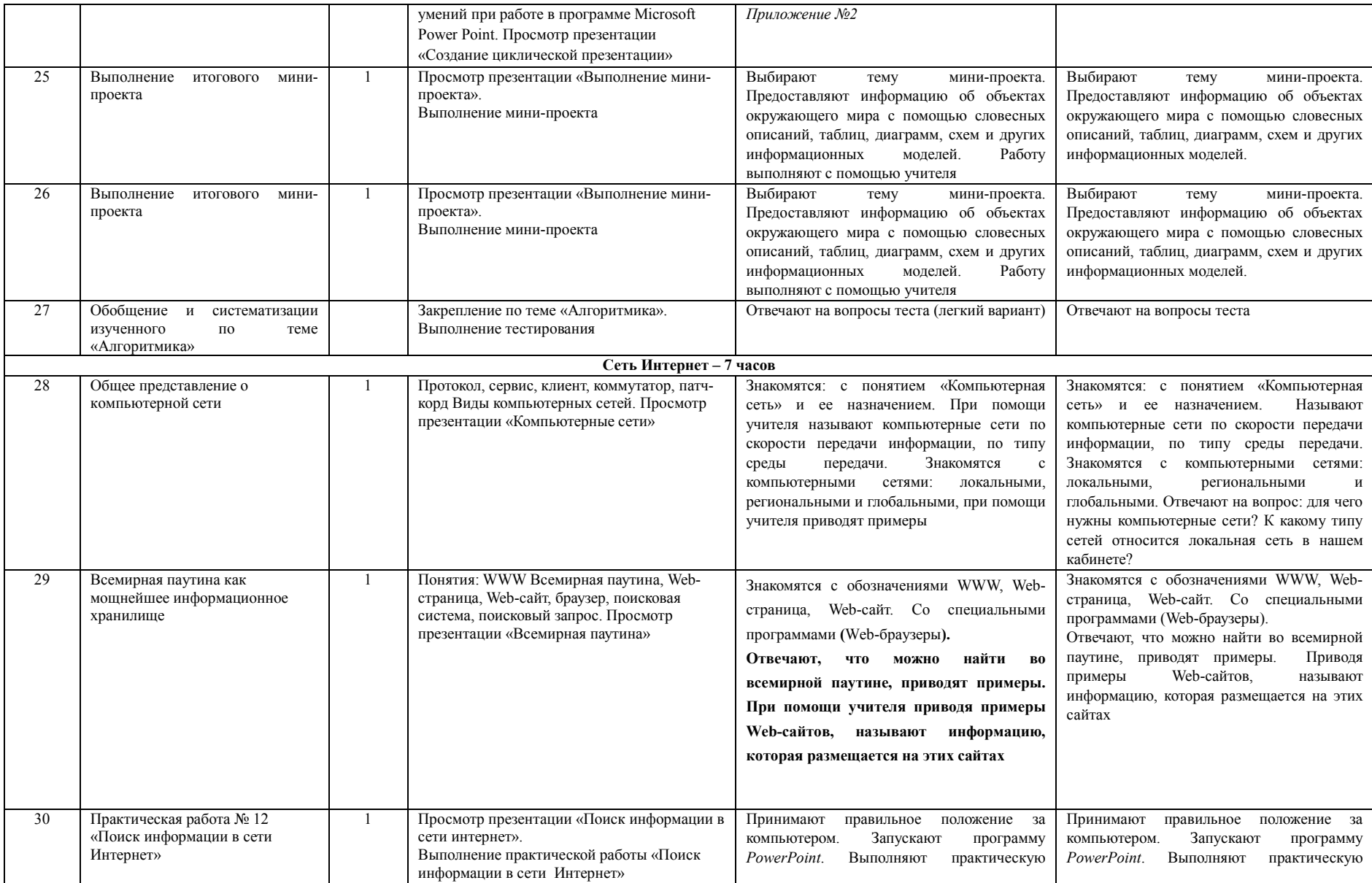

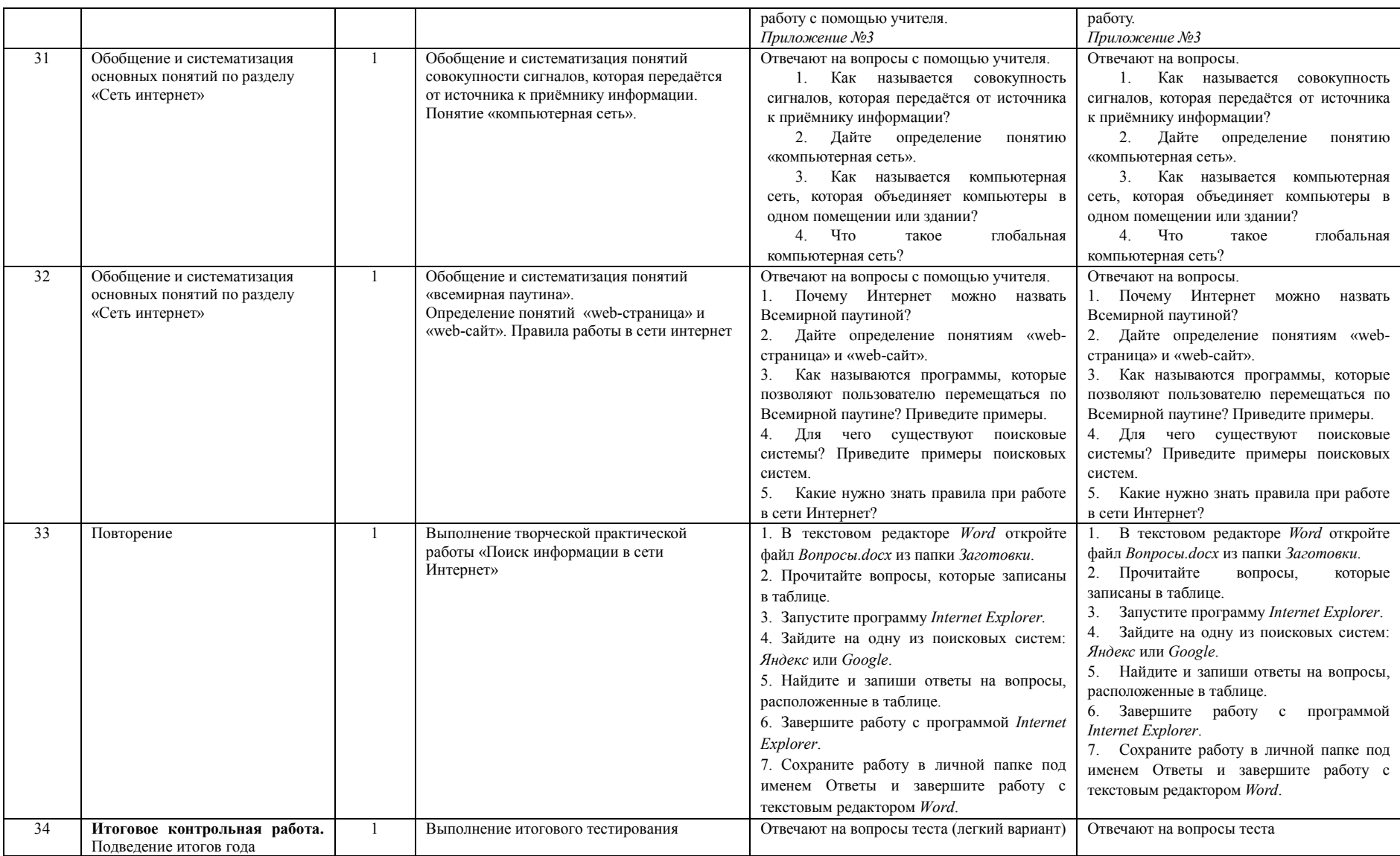